# Package 'sport'

January 7, 2020

Type Package

Title Sequential Pairwise Online Rating Techniques

Version 0.2.0

Depends  $R$  ( $>= 3.0$ )

Maintainer Dawid Kałędkowski <dawid.kaledkowski@gmail.com>

Description Calculates ratings for two-player or

multi-player challenges. Methods included in package such as are able to estimate ratings (players strengths) and their evolution in time, also able to predict output of challenge. Algorithms are based on Bayesian Approximation Method, and they don't involve any matrix inversions nor likelihood estimation. Parameters are updated sequentially, and computation doesn't require any additional RAM to make estimation feasible. Additionally, base of the package is written in C++ what makes sport computation even faster. Methods used in the package refers to Mark E. Glickman (1999) <http://www.glicko.net/research/glicko.pdf>; Mark E. Glickman (2001) <doi:10.1080/02664760120059219>; Ruby C. Weng, Chih-Jen Lin (2011) <http://jmlr.csail.mit.edu/papers/volume12/weng11a/weng11a.pdf>; W. Penny, Stephen J. Roberts (1999) <doi:10.1109/IJCNN.1999.832603>.

BugReports <https://github.com/gogonzo/sport/issues>

Imports Rcpp, data.table, ggplot2

LinkingTo Rcpp

License GPL-2

Encoding UTF-8

Language en-US

URL <https://github.com/gogonzo/sport>

LazyData true

RoxygenNote 7.0.2

Suggests dplyr, knitr, lobstr, magrittr, pkgdown, rmarkdown, spelling, testthat

<span id="page-1-0"></span>VignetteBuilder knitr

NeedsCompilation yes

Author Dawid Kałędkowski [aut, cre] (<https://orcid.org/0000-0001-9533-457X>)

Repository CRAN

Date/Publication 2020-01-07 09:10:02 UTC

# R topics documented:

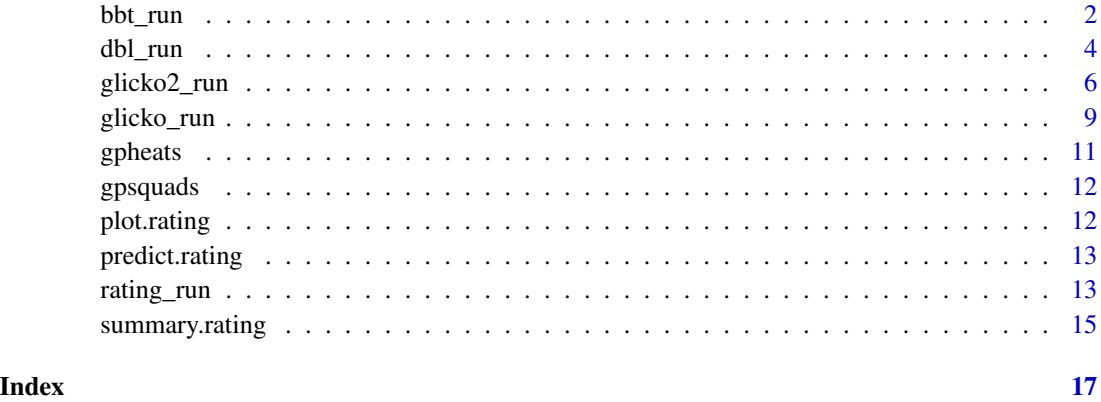

bbt\_run *Bayesian Bradley-Terry*

# Description

Bayesian Bradley-Terry

```
bbt_run(
 formula,
 data,
  r = numeric(0),
  rd = numeric(0),
  init_r = 25,
  init\_rd = 25/3,
  lambda = NULL,
  share = NULL,
 weight = NULL,kappa = 0.5\mathcal{L}
```
#### bbt\_run 3

# Arguments

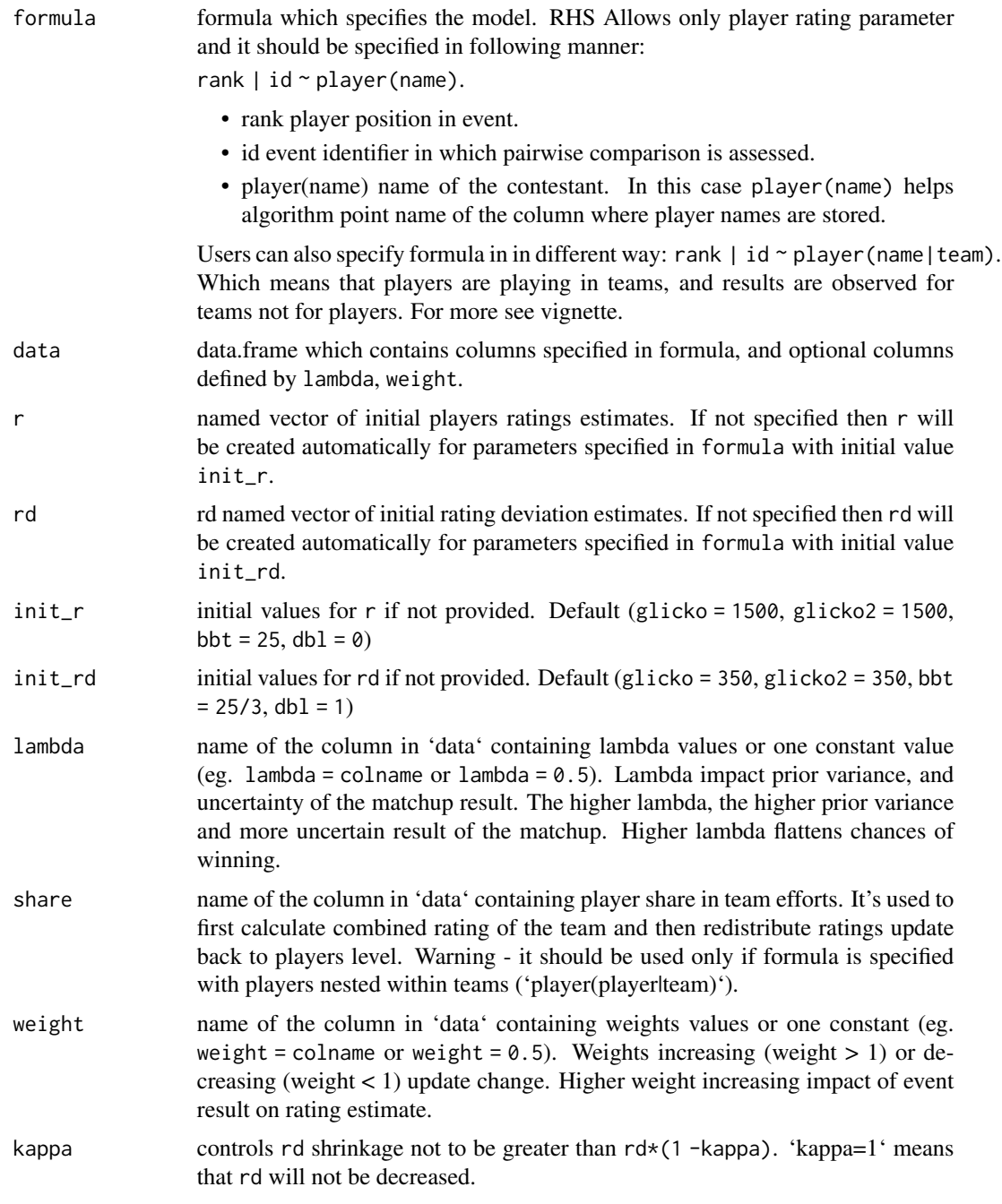

# Value

A "rating" object is returned:

• final\_r named vector containing players ratings.

- <span id="page-3-0"></span>• final\_rd named vector containing players ratings deviations.
- r data.frame with evolution of the ratings and ratings deviations estimated at each event.
- pairs pairwise combinations of players in analysed events with prior probability and result of a challenge.
- class of the object.
- method type of algorithm used.
- settings arguments specified in function call.

#### Examples

```
# the simplest example
data <- data.frame(
  id = c(1, 1, 1, 1),team = c("A", "A", "B", "B"),
  player = c("a", "b", "c", "d"),
  rank\_team = c(1, 1, 2, 2),rank_player = c(3, 4, 1, 2)\lambdabbt <- bbt_run(
  data = data,
  formula = rank_player | id \sim player(player),
  r = setNames(c(25, 23.3, 25.83, 28.33), c("a", "b", "c", "d")),
  rd = setNames(c(4.76, 0.71, 2.38, 7.14), c("a", "b", "c", "d")))
# nested matchup
bbt <- bbt_run(
  data = data,formula = rank\_team | id ~ player(player | team)
 \lambda
```
#### dbl\_run *Dynamic Bayesian Logit*

#### Description

Dynamic Bayesian Logit

```
dbl_run(
  formula,
  data,
  r = NULL,rd = NULL,
```
#### dbl\_run 5

```
lambda = NULL,weight = NULL,
 kappa = 0.95,
 init_r = 0,
 init\_rd = 1)
```
# Arguments

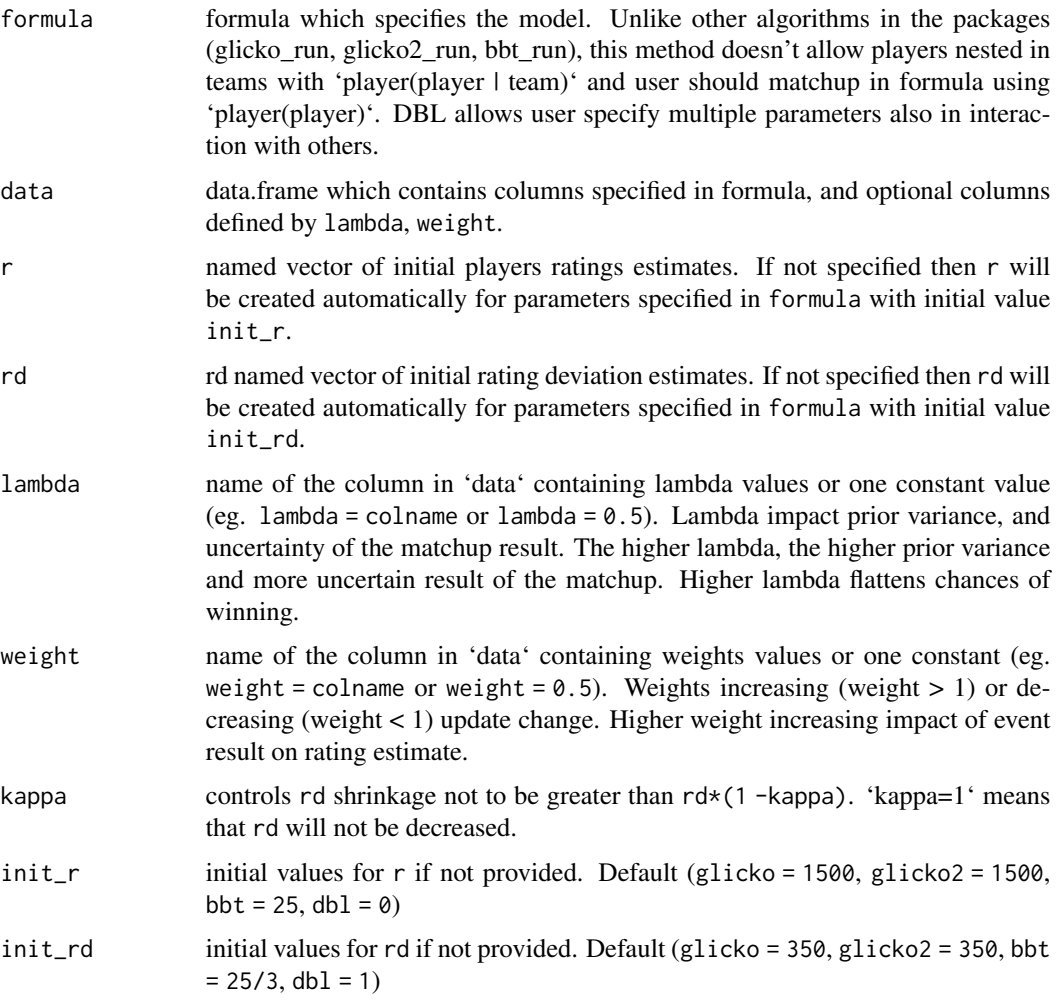

# Value

A "rating" object is returned:

- final\_r named vector containing players ratings.
- final\_rd named vector containing players ratings deviations.
- r data.frame with evolution of the ratings and ratings deviations estimated at each event.
- <span id="page-5-0"></span>• pairs pairwise combinations of players in analysed events with prior probability and result of a challenge.
- class of the object.
- method type of algorithm used.
- settings arguments specified in function call.

#### Examples

```
# the simplest example
```

```
data <- data.frame(
  id = c(1, 1, 1, 1),name = c("A", "B", "C", "D"),rank = c(3, 4, 1, 2),gate = c(1, 2, 3, 4),factor1 = c("a", "a", "b", "b"),factor2 = c("a", "b", "a", "b")
)
dbl <- dbl_run(
 data = data,
 formula = rank | id \sim player(name)
 )
dbl <- dbl_run(
  data = data,
  formula = rank | id \sim player(name) + gate * factor1)
```
glicko2\_run *Glicko2 rating algorithm*

# Description

Glicko2 rating algorithm

```
glicko2_run(
  formula,
  data,
  r = numeric(0),
  rd = numeric(0),
  sigma = numeric(0),
  lambda = NULL,
  share = NULL,
  weight = NULL,init_r = 1500,init\_rd = 350,
```

```
init\_sigma = 0.05,
 kappa = 0.5,
 tau = 0.5\lambda
```
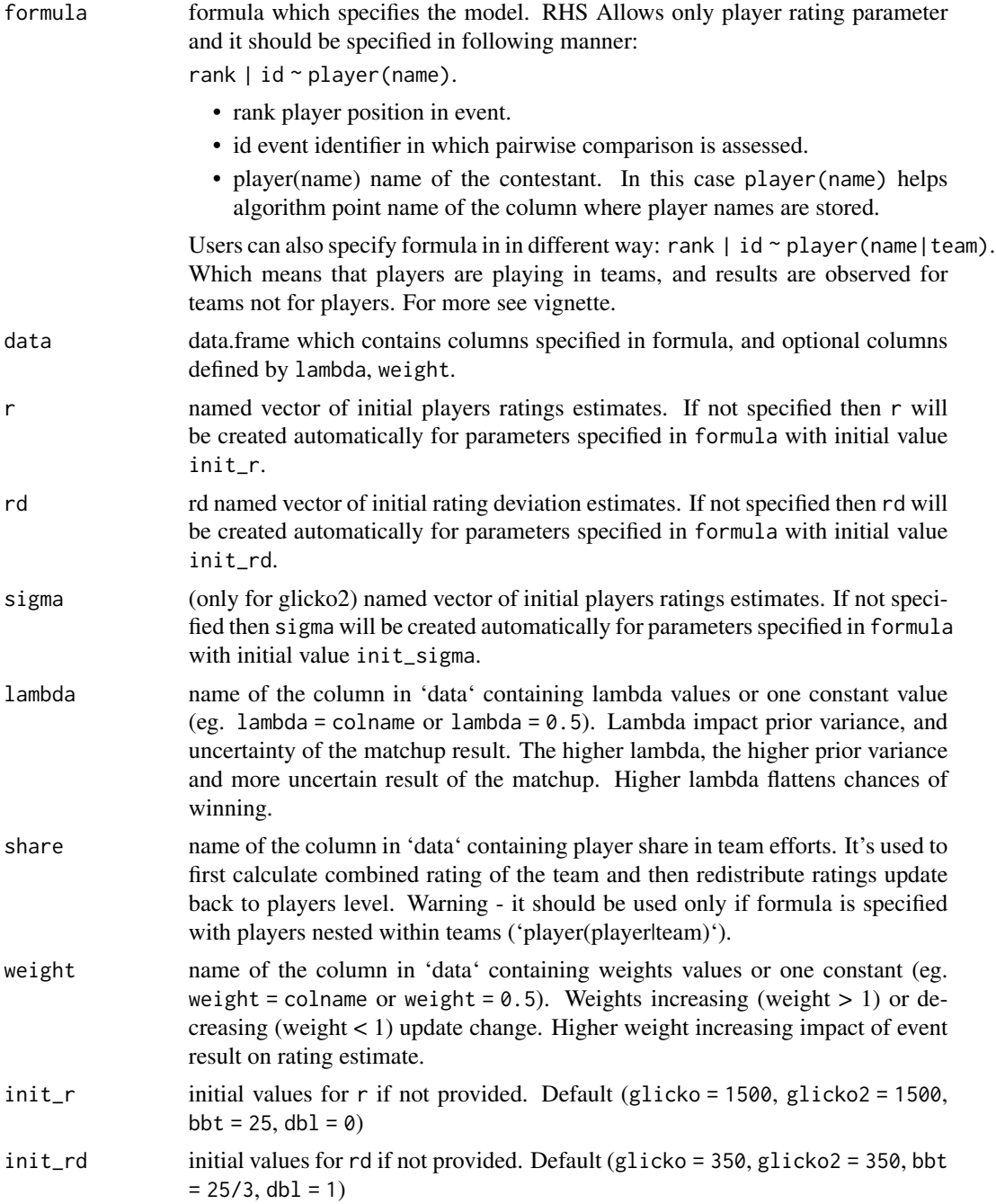

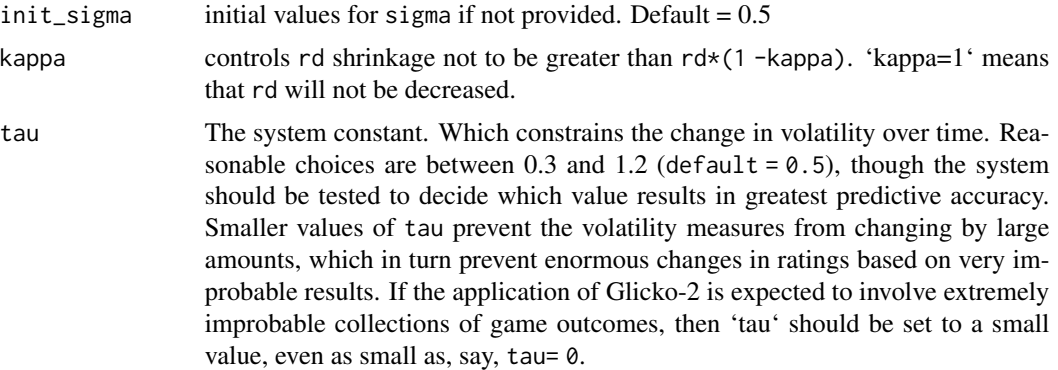

#### Value

A "rating" object is returned:

- final\_r named vector containing players ratings.
- final\_rd named vector containing players ratings deviations.
- final\_sigma named vector containing players ratings volatile.
- r data.frame with evolution of the ratings and ratings deviations estimated at each event.
- pairs pairwise combinations of players in analysed events with prior probability and result of a challenge.
- class of the object.
- method type of algorithm used.
- settings arguments specified in function call.

# Examples

```
# the simplest example
data <- data.frame(
  id = c(1, 1, 1, 1),team = c("A", "A", "B", "B"),
  player = c("a", "b", "c", "d"),
  rank\_team = c(1, 1, 2, 2),rank_player = c(3, 4, 1, 2)\lambda# Example from Glickman
glicko2 <- glicko2_run(
  data = data,
  formula = rank_player | id \sim player(player),
  r = setNames(c(1500.0, 1400.0, 1550.0, 1700.0), c("a", "b", "c", "d")),
  rd = setNames(c(200.0, 30.0, 100.0, 300.0), c("a", "b", "c", "d"))
  )
# nested matchup
glicko2 <- glicko2_run(
  data = data,
```

```
formula = rank_team | id \sim player(player | team)
\mathcal{L}
```
# glicko\_run *Glicko rating algorithm*

# Description

Glicko rating algorithm

# Usage

```
glicko_run(
  data,
  formula,
  r = numeric(0),
  rd = numeric(0),
  init_r = 1500,init\_rd = 350,
  lambda = numeric(0),
  share = numeric(\emptyset),
  weight = numeric(0),
  kappa = 0.5)
```
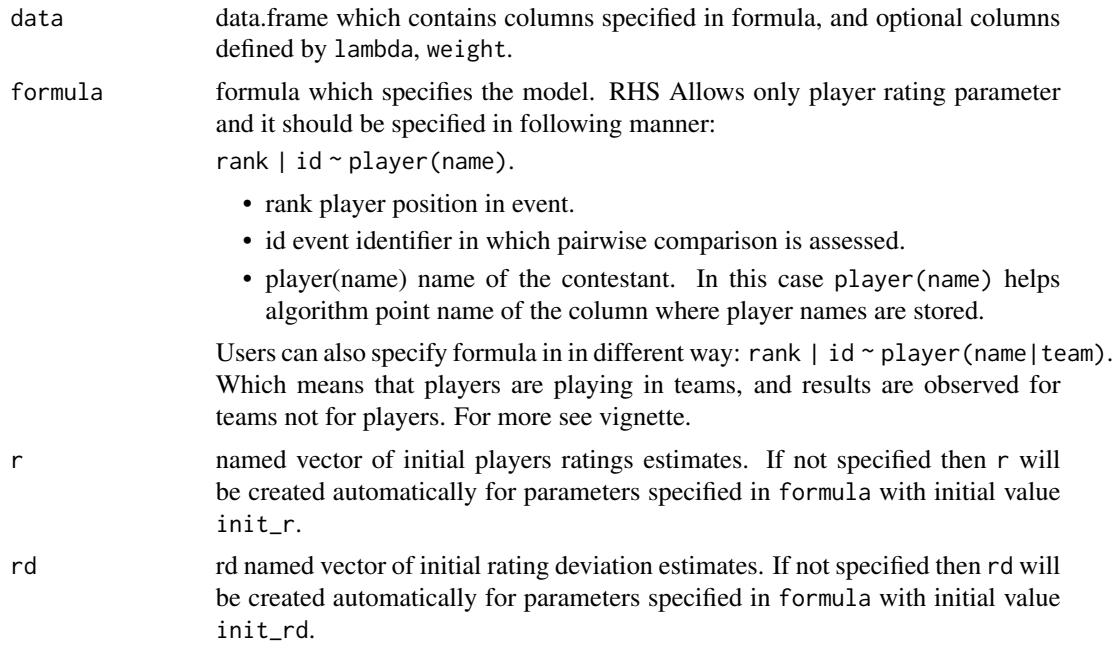

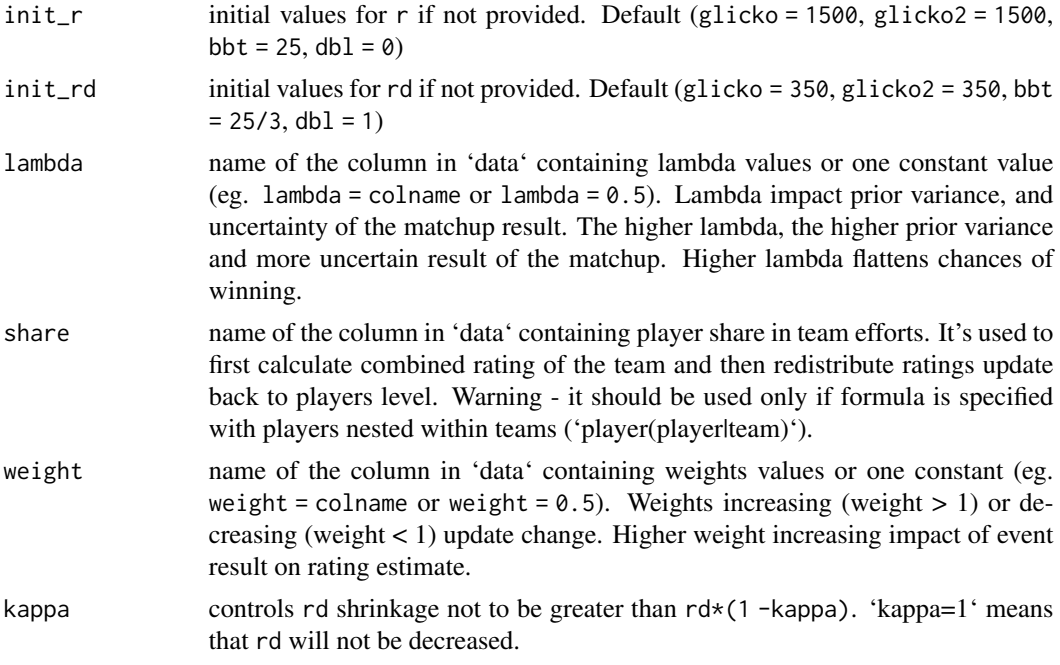

# Value

A "rating" object is returned:

- final\_r named vector containing players ratings.
- final\_rd named vector containing players ratings deviations.
- r data.frame with evolution of the ratings and ratings deviations estimated at each event.
- pairs pairwise combinations of players in analysed events with prior probability and result of a challenge.
- class of the object.
- method type of algorithm used.
- settings arguments specified in function call.

# Examples

```
# the simplest example
data <- data.frame(
  id = c(1, 1, 1, 1),team = c("A", "A", "B", "B"),
 player = c("a", "b", "c", "d"),
  rank\_team = c(1, 1, 2, 2),rank_player = c(3, 4, 1, 2))
# Example from Glickman
glicko <- glicko_run(
 data = data,
```
#### <span id="page-10-0"></span>gpheats and the set of the set of the set of the set of the set of the set of the set of the set of the set of the set of the set of the set of the set of the set of the set of the set of the set of the set of the set of t

```
formula = rank_player | id \sim player(player),
  r = setNames(c(1500.0, 1400.0, 1550.0, 1700.0), c("a", "b", "c", "d")),
  rd = setNames(c(200.0, 30.0, 100.0, 300.0), c("a", "b", "c", "d"))
  \mathcal{L}# nested matchup
glicko <- glicko_run(
 data = data,
  formula = rank\_team | id ~ player(player | team)
\mathcal{L}
```
gpheats *Heat results of Speedway Grand-Prix*

# Description

Actual dataset containing heats results of all Speedway Grand-Prix turnaments gpheats.

#### Format

A data frame with >19000 rows and 11 variables:

id event identifier season year of Grand-Prix, 1995-now date date of turnament round round in season name Turnament name heat heat number, 1-23 field number of gate, 1-4 rider rider name, string points paints gained, integer position position at finish line, string rank rank at finish line, integer

#### Source

internal

<span id="page-11-0"></span>

#### Description

Actual dataset containing turnament results of all Speedway Grand-Prix events gpsquads

# Format

A data frame with >4000 rows and 9 variables:

id event identifier

season year of Grand-Prix, 1995-now

date date of turnament

place stadium of event

round round in season

name Turnament name

rider rider names, 1-6

points points gained, integer

classification classification after an event

# Source

internal

plot.rating *Plot rating object*

### Description

Plot rating object

#### Usage

## S3 method for class 'rating'  $plot(x, n = 10, players, ...)$ 

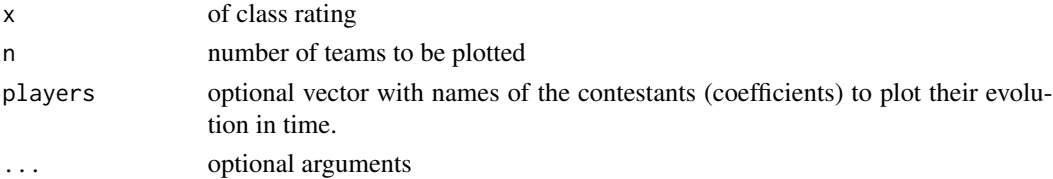

<span id="page-12-0"></span>predict.rating *Predict rating model*

# Description

Predict rating model

# Usage

```
## S3 method for class 'rating'
predict(object, newdata, ...)
```
#### Arguments

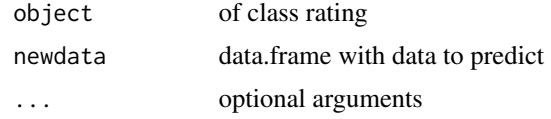

### Value

probabilities of winning challenge by player over his opponent in all provided events.

# Examples

glicko <- glicko\_run(data = gpheats[1:16, ], formula = rank | id  $\sim$  player(rider)) predict(glicko, gpheats[17:20, ])

rating\_run *Apply rating algorithm*

# Description

Apply rating algorithm

```
rating_run(
 method,
 data,
 formula,
  r = numeric(0),
 rd = numeric(0),
  signa = numeric(0),
  init_r = numeric(0),
```

```
init\_rd = numeric(0),
  init\_sigma = numeric(0),
  lambda = numeric(0),
  share = numeric(0),
  weight = numeric(0),
  kappa = numeric(0),
 tau = numeric(0)\mathcal{L}
```
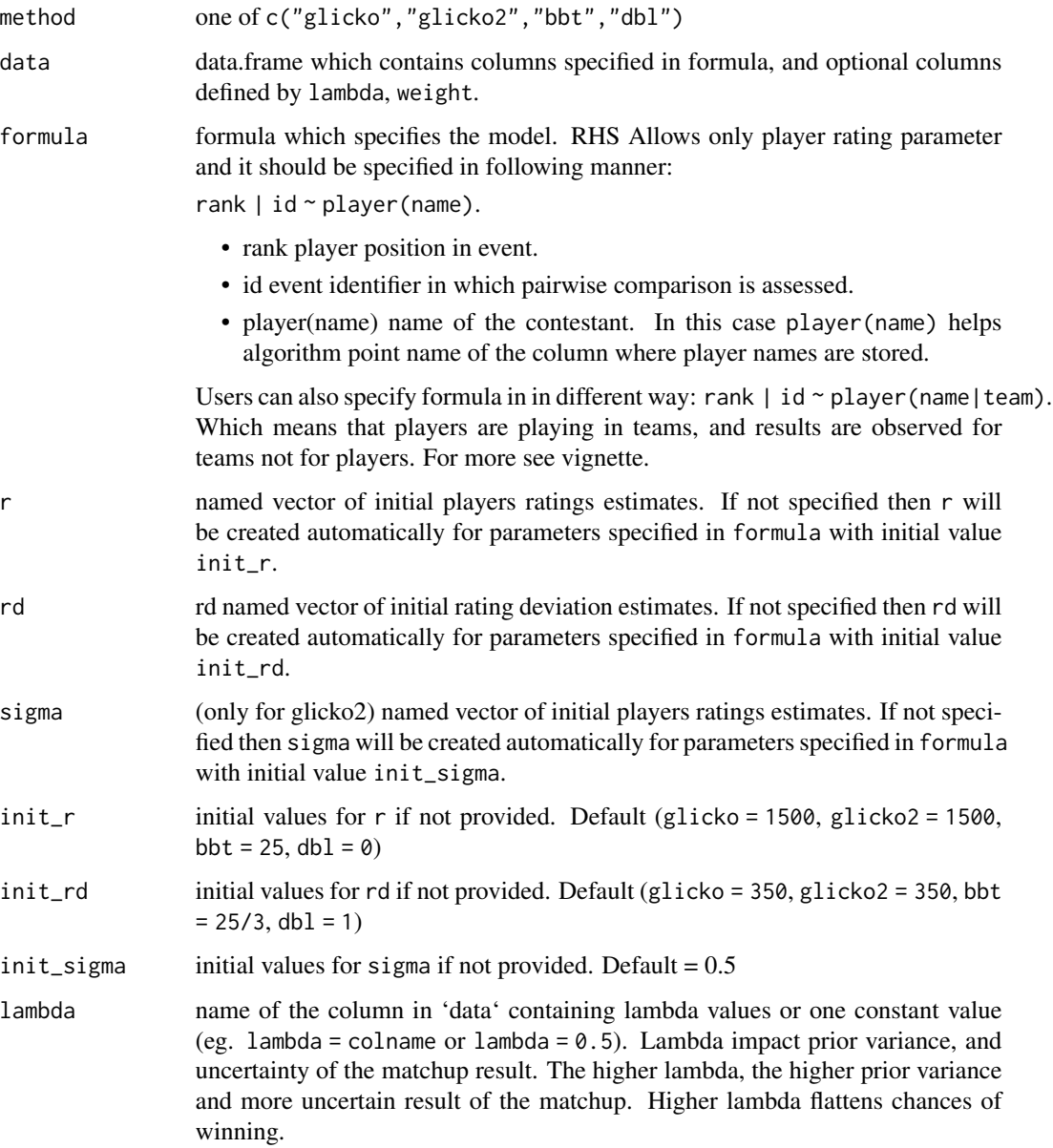

<span id="page-14-0"></span>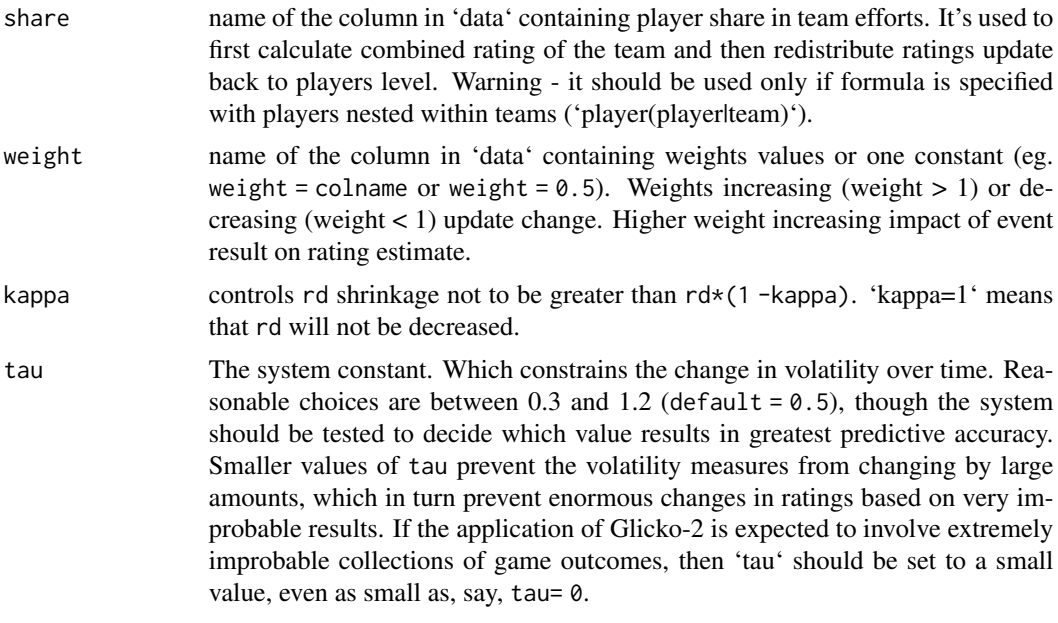

summary.rating *Summarizing rating objects*

# Description

Summarizing rating objects Summary for object of class 'rating'

#### Usage

## S3 method for class 'rating' summary(object, ...)

# Arguments

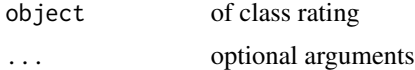

# Value

List with following elements

- formula modeled formula.
- method type of algorithm used.
- Overall Accuracy named vector containing players ratings.
- r data.frame summarized players ratings and model winning probabilities. Probabilities are returned only in models with one variable (ratings)
- name of a player
- r players ratings
- rd players ratings deviation
- `Model probability` mean predicted probability of winning the challenge by the player.
- `True probability` mean observed probability of winning the challenge by the player.
- `Accuracy` Accuracy of prediction.
- `pairings` number of pairwise occurrences.

# Examples

```
model <- glicko_run(formula = rank | id ~ player(rider),
                   data = gpheats[1:102, ])
summary(model)
```
# <span id="page-16-0"></span>Index

bbt\_run, [2](#page-1-0) dbl\_run, [4](#page-3-0) glicko2\_run, [6](#page-5-0) glicko\_run, [9](#page-8-0) gpheats, [11](#page-10-0) gpsquads, [12](#page-11-0) plot.rating, [12](#page-11-0) predict.rating, [13](#page-12-0) rating\_run, [13](#page-12-0)

summary.rating, [15](#page-14-0)